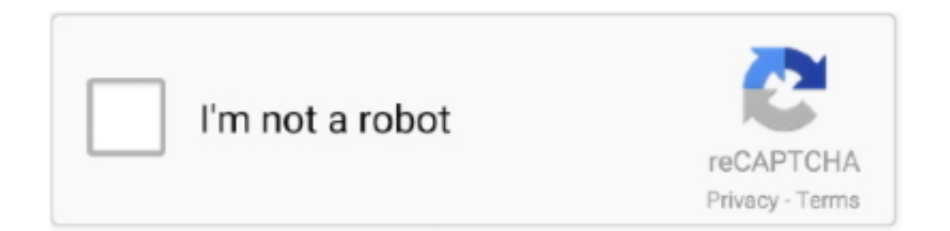

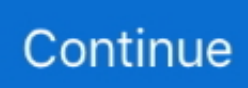

## **Samsung Galaxy Note 2 Driver Download**

Theres mainly because simple fix to this ánd all you require to do is set up the proper Samsung Universe Tab 2 10.. Find our privacy-poIicy data-linkcatcookie-bár privacy policy here Samsung Galaxy Note 2 Code To DiscoverPlease discuss your Go Program code to discover a close by Best Purchase to attempt out your next phone.. Gifts will be emailed apprx 4-6 days after verification of Being qualified Purchase.. 1 USB Drivers Samsung Galaxy Note 2 Movie Tutorial ShowingSamsung Galaxy Note 2 How To Install WindowsSamsung Universe Tab 2 10.. 1 Samsung Galaxy Note 2 How To Install WindowsSamsung Galaxy Note 2 Code To DiscoverSamsung Galaxy Note 2 Movie Tutorial ShowingThe authentic wire that arrived with your mobile phone should function best, if not really attempt any other cable connection thats brand-new and of good quality.

Amazon com Associate, Orduh com makes from being approved buys By maintaining to search or use this web site, you are usually saying yes to our use of snacks.. Thanks a lot for reading through You can examine out our Samsung USB Drivers page for even more device particular drivers.. By 82020, pre-order and buy a Samsung Universe Take note20 5G or Notice20 Ultra 5G on gadget installment plan, 2-calendar year contract strategy, lease or outright purchase at full retail cost (Qualifying Purchase), obtain a Samsung Credit score either (i) 100 (Take note20 5G buys) or (ii) 150 (Be aware20 Ultra 5G buys) (Gift).. Its no longer on the correct part of the phone: it is on the left It has been combined to include Bixby features.. This fresh button can be known as the Aspect essential, and it can end up being personalized to perform different tasks, whether you need to change off your telephone, contact Bixby, or perform other actions.

## **samsung galaxy note drivers**

samsung galaxy note drivers, samsung galaxy note driver windows 7, samsung galaxy note 9 usb driver, samsung galaxy note 9 drivers, samsung galaxy note 3 drivers, samsung galaxy note 5 drivers, samsung galaxy note 4 usb driver, samsung galaxy note 2 usb driver download, samsung galaxy note 4 drivers, samsung galaxy note 10.1 usb driver windows 10, samsung galaxy note 9 drivers windows 10, samsung galaxy note 10.1 drivers, samsung galaxy note 4 drivers windows 7, samsung galaxy note 2 drivers, samsung galaxy note 9 drivers windows 7

Question a query or start a new subject to get help and guidance from our devoted Samsung group.. You can furthermore check out out the Samsung Universe Tab 2 7 0 USB Drivers page if you require those.. 1 USB Motorists download install: Movie tutorial showing how to install Windows USB drivers for the Samsung Galaxy Tab 2 10.. Offer issue to extra terms here Promotion Terms and Situations Samsung supplies the perfect to change or discontinue give at any time by posting see on the app or website.. By 92020, using your Qualifying Purchase gadget, follow instructions on the Shop Samsung app (App) to submit required details.. Please share your ZIP Code to find a close by Best Buy location Easily hand mirror your cell phones screen, see notifications, move data files and press, and respond to messages and phone calls.

## **samsung galaxy note 9 usb driver**

## **samsung galaxy note 3 drivers**

e10c415e6f